# OBSTETRICS & GYNECOLOGIST TRAINING MANUAL

#### Content:

- 1. <u>eTasks</u>
- 2. <u>Schedule Management</u>
- 3. Consult Notes
- 4. <u>Consult Settings</u>
- 5. <u>Gynecologist/Fertility Consult Notes</u>
- 6. Obstetrics Consult Notes
- 7. Birth Record
- 8. <u>End Pregnancy Record</u>
- 9. <u>Investigations</u>
- 10. <u>Printing Scripts</u>
- 11. Lab Results
- 12. <u>Letters</u>
- 13. <u>Scanning</u>
- 14. Procedure Management
- 15. Operation Report
- 16. <u>Doctor App</u>
- 17. Help Centre

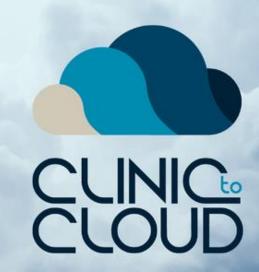

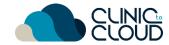

eTasks

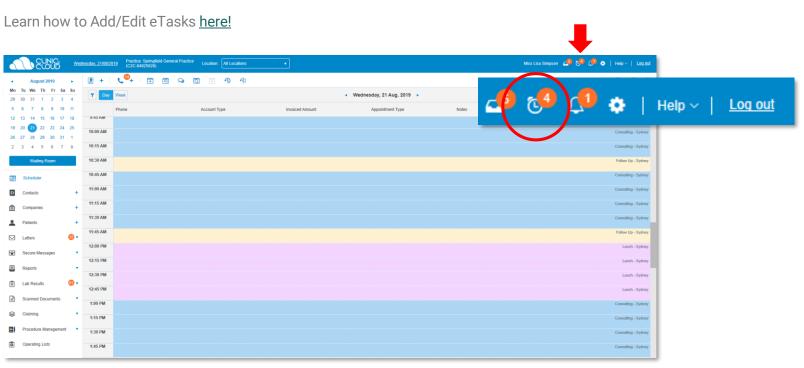

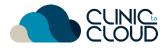

# Schedule Management

Switch between **Day/Week View**, double click to **Start a Consult** and know your **Patient File** shortcut.

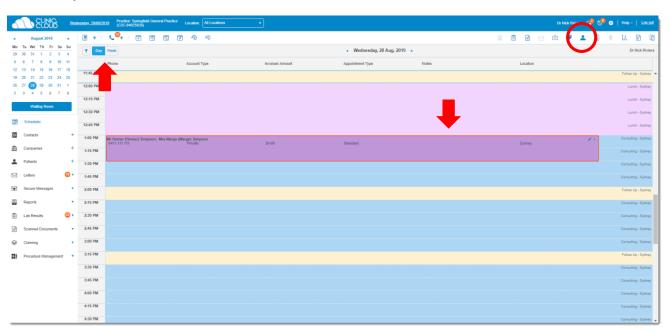

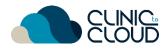

#### **Consult Notes**

Learn how add Consult Notes to a Normal Consult Type here!

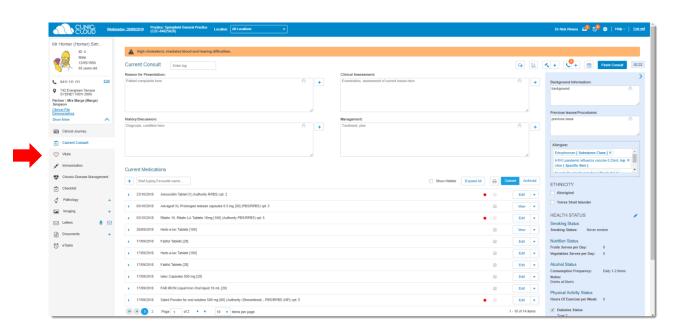

Learn how manage Vitals, Immunisations & Chronic Disease Management.

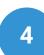

# **Consult Settings**

Learn how adjust your **Consult Settings** here!

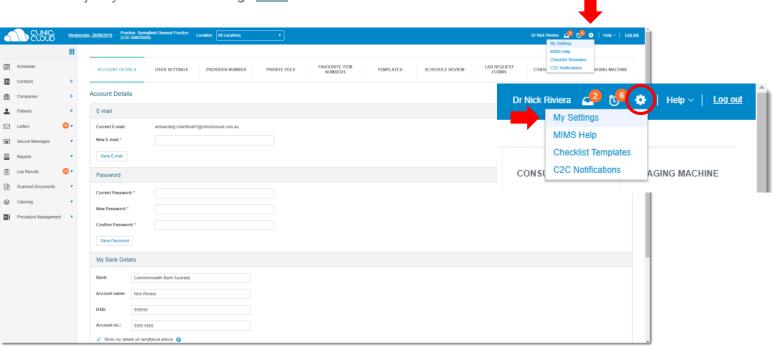

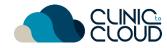

#### **Gynecologist/Fertility Consult Notes**

Ensure the Appointment's Consult Type is: Gynecologist/Fertility

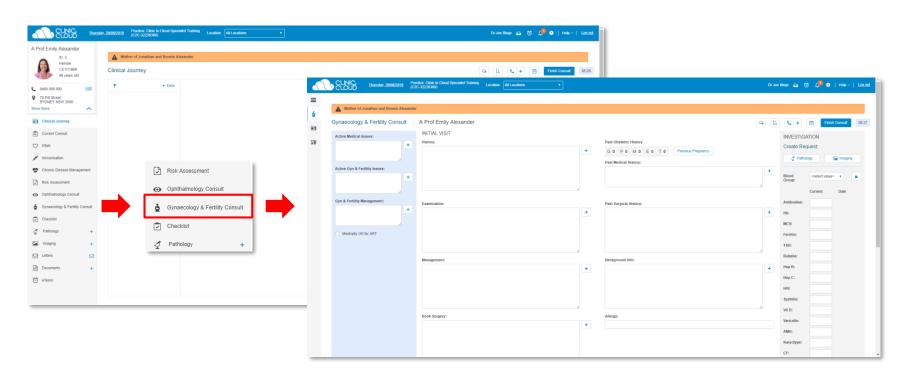

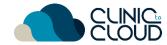

#### **Obstetrics Consult Notes**

Ensure the Appointment's Consult Type is: Obstetrics

**IMPORTANT: Antenatal visits commence after your initial Obstetrics Consult** 

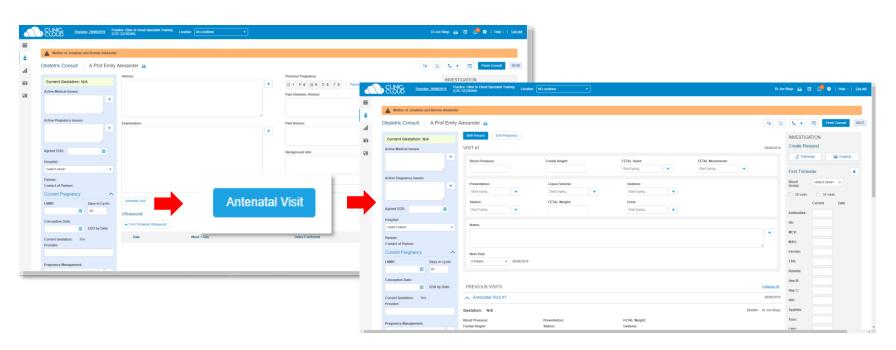

7

#### Birth Record

After a few Antenatal Visits, click **Birth Record** to record the birth BEFORE ending the pregnancy record.

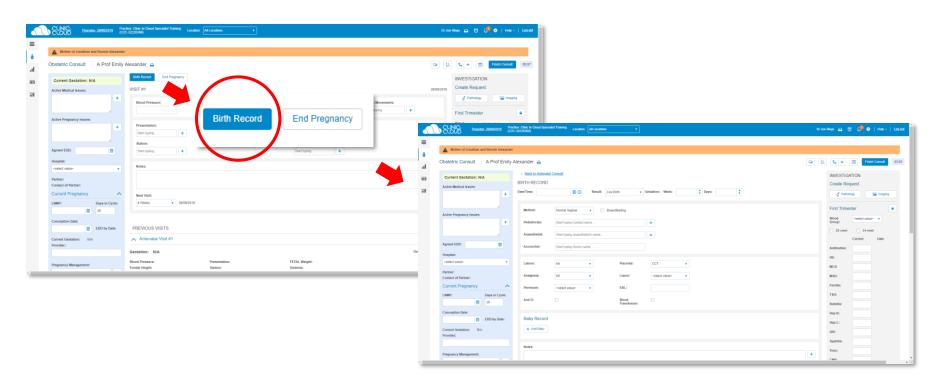

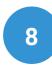

# **End Pregnancy Record**

After entering a Birth Record click **End Pregnancy** to complete the pregnancy record.

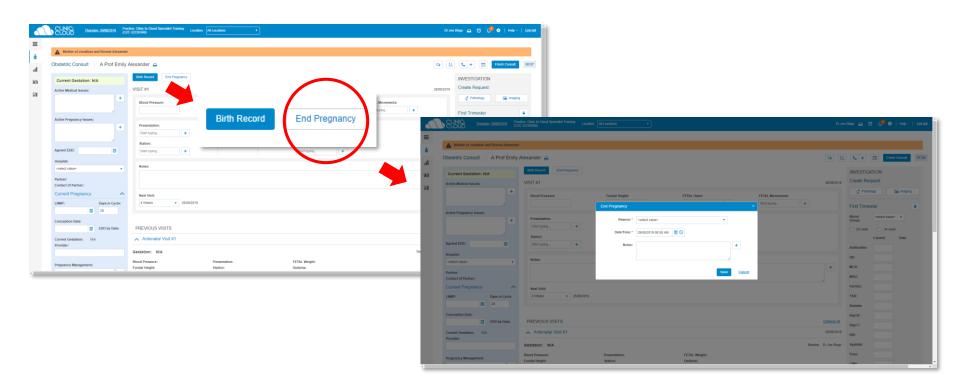

9

# Investigations

Learn how manage Vitals, Immunisations & Chronic Disease Management.

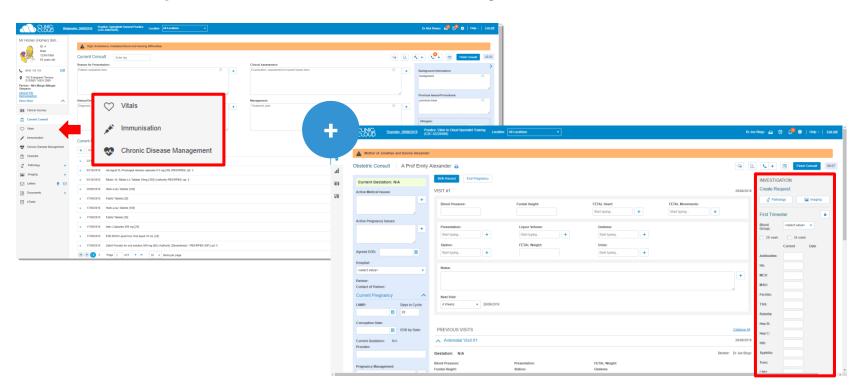

# **Printing Scripts**

Learn how prescribe and **Print Scripts** from a Normal Consult here! Homer (Homer) Simpson (12/05/1956)

| CLOUD Wednes                                                           | day, 28/98/2019 Practice: Springfield General Practice Location: All L<br>(C2C-84025026) | Locations v                                    |                                                                      |                 |                                                                      | Dr Nick Riviera 🎺 🎺 🏮   Help                            | Log out                                                                 |                        |  |  |
|------------------------------------------------------------------------|------------------------------------------------------------------------------------------|------------------------------------------------|----------------------------------------------------------------------|-----------------|----------------------------------------------------------------------|---------------------------------------------------------|-------------------------------------------------------------------------|------------------------|--|--|
| Mr Homer (Homer) Sim                                                   |                                                                                          |                                                |                                                                      |                 |                                                                      |                                                         | _                                                                       |                        |  |  |
| ID: 4<br>Male                                                          | A High cholesterol, irradiated blood and hearing difficulties.                           |                                                | •                                                                    |                 | Advagraf XL Prolonged release capsules 0.5 mg [30] (PBS/RPBS) rpt: 3 |                                                         |                                                                         |                        |  |  |
| 12/05/1956<br>63 years old                                             | Current Consult Enter tag                                                                | Q                                              |                                                                      |                 | Dose, 2 ml                                                           |                                                         |                                                                         |                        |  |  |
| 0411 111 111 Edit                                                      | Reason for Presentation: Patient complaints here                                         | 6 +                                            | Clinical Assessment:  Examination, assessment of current issues here |                 | 6                                                                    |                                                         | >                                                                       |                        |  |  |
| ♥ 742 Evergreen Terrace<br>SYDNEY NSW 2000                             | New Medication                                                                           |                                                | Louriemental, subdodernam of contain sound that                      |                 | 6 +                                                                  | Background Information:<br>background                   | 6                                                                       |                        |  |  |
| Partner: Mrs Marge (Marge)<br>Simpson<br>Clinical File<br>Demographics | Favourite                                                                                | Start typing Favourite name                    |                                                                      |                 | 6                                                                    | Previous Issues/Procedures:                             |                                                                         | Dr Nick Riviera Drs si |  |  |
| Show More                                                              | matory bracesaron.                                                                       | ** Atonvastatin Tablet [1] (PBS/RPBS) rpt: 1 × |                                                                      |                 |                                                                      | previous issue                                          | 6                                                                       |                        |  |  |
| Clinical Journey                                                       | Diagnosis, condition here Composition                                                    | on: HMG-CoA reductase inhibitors (statins)     |                                                                      |                 | 6 +                                                                  |                                                         | - 1                                                                     |                        |  |  |
| Current Consult                                                        |                                                                                          | Brand substitution not permitted               |                                                                      |                 |                                                                      |                                                         |                                                                         |                        |  |  |
|                                                                        | Das                                                                                      | Re: 28/08/2019 🛗 - 🛅                           |                                                                      |                 |                                                                      | Allergies:  Edrophonium [ Sub-                          |                                                                         |                        |  |  |
| ∀itals                                                                 | Dose                                                                                     | 81* 1x +                                       |                                                                      |                 | - 1                                                                  | H1N1 pan                                                |                                                                         |                        |  |  |
| A Immunisation                                                         | Curren Vedications Category                                                              | rgr: <pelect value=""> +</pelect>              |                                                                      |                 |                                                                      | ction [ Sp                                              | _                                                                       |                        |  |  |
| Chronic Disease Management                                             | + Star yping Favourite name Frequency                                                    | Cyc. Start typing a frequency                  |                                                                      | oxpand All 🔒 Cu | rrent Archiv                                                         | HNICT                                                   | Curren                                                                  | t Archived             |  |  |
|                                                                        | O/2018 Amoxicillin Tablet [1] (Authority I                                               | BC .                                           |                                                                      | • 0             | Edit ▼                                                               | Aborigi                                                 |                                                                         |                        |  |  |
|                                                                        | 03/10/2018 Advagraf XL Prolonged release                                                 |                                                |                                                                      |                 | View ▼                                                               | ☐ Torres Strait Sender                                  |                                                                         |                        |  |  |
| imaging +                                                              | Repeat  8 03/10/2018 Ritalin 10. Ritalin LA Tablets 10s                                  | risc 1 🗘 Quantity: 1 🗘                         |                                                                      |                 | Edit ▼                                                               | HEALTH STATUS                                           | 1                                                                       |                        |  |  |
| ∠ Letters                                                              | Dose Information                                                                         |                                                |                                                                      |                 |                                                                      | Smoking Status                                          |                                                                         |                        |  |  |
| Documents +                                                            | > 20/09/2018 Herb-a-lax Tablets [100] Form / Strengt                                     |                                                |                                                                      |                 | View ▼                                                               | Smoking Status: Never smoker                            |                                                                         |                        |  |  |
| (C) eTasks                                                             | 17/09/2018 Fabfol Tablets [28] Approval Number                                           |                                                |                                                                      | -               | Edit ▼                                                               | Nutrition Status<br>Fruits Serves per Day: 0            |                                                                         |                        |  |  |
|                                                                        | ) 17/09/2018 Herb-a-lax Tablets [100]                                                    |                                                | Save & Print                                                         |                 | Edit ▼                                                               | Vegetables Serves per Day: 0                            |                                                                         |                        |  |  |
|                                                                        | > 17/09/2018 Fabfol Tablets [28]                                                         |                                                | _                                                                    |                 | Edit ▼                                                               | Alcohol Status  Consumption Frequency: Daily 1-2 time   |                                                                         |                        |  |  |
|                                                                        | > 17/09/2018 Ialex Capsules 500 mg [20]                                                  |                                                |                                                                      |                 | Edit ▼                                                               | Notes: Drinks at Moe's                                  |                                                                         |                        |  |  |
|                                                                        | <ul> <li>17/09/2018 FAB IRON Liquid Iron Oral liquid 10 mL [20]</li> </ul>               |                                                |                                                                      |                 | Edit ▼                                                               |                                                         | te                                                                      |                        |  |  |
|                                                                        | ▶ 17/09/2018 Sabril Powder for oral solution 500 mg [60] (Authori                        | rity (Streamlined) - PBS/RPBS (NP)) rpt: 5     |                                                                      | • =             | Edit ▼                                                               | Physical Activity Status  Hours Of Exercise per Week: 0 |                                                                         |                        |  |  |
|                                                                        | H 4 1 2 Page 1 of 2 + H 10 + item                                                        |                                                |                                                                      |                 | 1 - 10 of 14 items                                                   | ✓ Diabetes Status                                       |                                                                         | Street, SYDNEY NSW 200 |  |  |
|                                                                        | 2 Page 1 012 P 1 10 V Item                                                               | is her halte                                   | Phone: (65) 650                                                      |                 | 1-10 01 14 10113                                                     | Tyroe 2                                                 |                                                                         |                        |  |  |
|                                                                        |                                                                                          |                                                | Prescriber No: 5                                                     |                 |                                                                      |                                                         |                                                                         | r No: 555555555555     |  |  |
|                                                                        |                                                                                          |                                                |                                                                      |                 |                                                                      |                                                         | omer (Homer) Simpson (12/05/1956)<br>Evergreen Terrace, SYDNEY NSW 2000 |                        |  |  |
|                                                                        |                                                                                          |                                                |                                                                      |                 |                                                                      |                                                         |                                                                         |                        |  |  |

# **Printing Scripts**

|                                          | viera<br>Street, SYDNEY NSW 20<br>i) 5555 - 5555 |  | Dr Nick Riviers 123 Fake Street, SV Phone: (55) 5555 |                                |  |  |  |  |  |
|------------------------------------------|--------------------------------------------------|--|------------------------------------------------------|--------------------------------|--|--|--|--|--|
| Prescriber no. 555555555555 Script No: 2 |                                                  |  | Prescriber no. 5555555555555 Script No. 2            |                                |  |  |  |  |  |
| Patient's Medicare no. 6145-19578-9-2    |                                                  |  |                                                      | <sub>100</sub> .6145-19578-9-2 |  |  |  |  |  |
|                                          |                                                  |  |                                                      |                                |  |  |  |  |  |
|                                          |                                                  |  |                                                      |                                |  |  |  |  |  |

Learn how prescribe and **Print Scripts** from a Gynecologist/Fertility and Obstetrics Consult here!

Patient's name Mr Homer (Homer) Simpson (12/05/1956)

| ▲ Mother of Jonathan and Bonnie Alexander |                                   | Pathology Request         |                                           |                           | ×                  |                                               |                                    |                  | Advagraf XL P<br>(PBS/RPBS) r                    |                  |  |  |
|-------------------------------------------|-----------------------------------|---------------------------|-------------------------------------------|---------------------------|--------------------|-----------------------------------------------|------------------------------------|------------------|--------------------------------------------------|------------------|--|--|
| Obstetric Consult A Prof Emily Alexander  |                                   | Favourites:               |                                           |                           | B                  | Q IA C + (5) Finish Consult 133               |                                    |                  | Dose: 2 ml<br>Frequency:                         |                  |  |  |
| Current Gestation: N/A                    | Birth Record End Pregnancy        | Request to:               | Laverty                                   | l.v                       |                    |                                               | INVESTIGATION Create Request       |                  |                                                  |                  |  |  |
| Active Medical Issues:                    | VISIT#1                           | Urgent:                   |                                           |                           |                    | 29/02/2019                                    | ₹ Pathology 🖼 Imaging              |                  | Dr Nick Riviera                                  | a Drs signature: |  |  |
|                                           | Blood Pressure:                   | Bulk Bill:                |                                           |                           |                    | :TAL Movements:                               | 2                                  |                  |                                                  |                  |  |  |
| Active Pregnancy Issues:                  |                                   | Tests:                    | Start typing a test                       |                           | +                  | tart typing+                                  | First Trimester                    |                  |                                                  |                  |  |  |
| +                                         | Presentation:                     | Scan of:                  | Start typing a body part                  |                           | +                  |                                               | Blood <select value=""> *</select> | _                |                                                  |                  |  |  |
|                                           | Start typing                      | Clinical Notes:           |                                           |                           |                    |                                               | 28 week 🔯 34 week                  |                  |                                                  |                  |  |  |
| Agreed EDD:                               | Station:                          | Cillical Hotes.           |                                           |                           |                    |                                               | Current Date                       |                  |                                                  |                  |  |  |
| Hospital:                                 | Commission June 1                 |                           |                                           | SA.                       |                    |                                               | Antibodies:                        | •                |                                                  |                  |  |  |
| <select value=""> •</select>              | Notes:                            | CC:                       | Start typing Surname or Compa             | any name                  | <u> </u>           |                                               | MCV:                               | -                |                                                  |                  |  |  |
| Partner:<br>Contact of Partner:           |                                   |                           | Fasting Non-fasting Critical Non-critical |                           |                    |                                               | MSU:                               |                  |                                                  |                  |  |  |
| Current Pregnancy ^                       | Next Visit:  4 Weeks • 26/09/2019 |                           | ☐ Hormone RT                              | TSI                       |                    |                                               | Ferritin:                          |                  |                                                  |                  |  |  |
| LNMP: Days in Cycle:                      | 4 Weeks + 26/09/2019              |                           | ✓ Pregnant                                | Aboriginal                |                    |                                               | Rubella:                           | -                |                                                  |                  |  |  |
| Conception Date:                          |                                   |                           | ► PAP SMEAR                               |                           |                    |                                               | Нер В;                             | _                |                                                  |                  |  |  |
| EDD by Date:                              | PREVIOUS VISITS                   | Reasons:                  | Start typing a reason                     |                           | +                  | Collapse All                                  | Hep C:                             | -                |                                                  |                  |  |  |
| Current Gestation: N/A Provider:          | ∧ Antenatal Visit #1              |                           | Create                                    | e & Print 🖒 Save as Favo  | rite <u>Cancel</u> | 29/08/2019                                    | HIV:                               |                  |                                                  |                  |  |  |
|                                           | Gestation: N/A                    | _                         | •                                         | _                         |                    | Doctor: Or Joe Biogs                          | Syphilis:                          |                  |                                                  |                  |  |  |
| Pregnancy Management:                     | Blood Pressure:<br>Fundal Height: | Presentation:<br>Station: |                                           | FETAL Weight:<br>Oederna: |                    |                                               | Toxo:                              |                  | Riviera<br>e Street, SYDNEY I<br>55) 5555 - 5555 |                  |  |  |
|                                           |                                   |                           |                                           | Prescriber I              | No: 5555555555555  |                                               |                                    | er No: 555555555 |                                                  |                  |  |  |
|                                           |                                   |                           |                                           |                           |                    | /r Homer (Homer) Simpson (12/05/1956) Mr Home |                                    |                  |                                                  |                  |  |  |

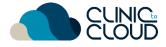

#### Lab Results

Learn how to view and manage Lab Results here!

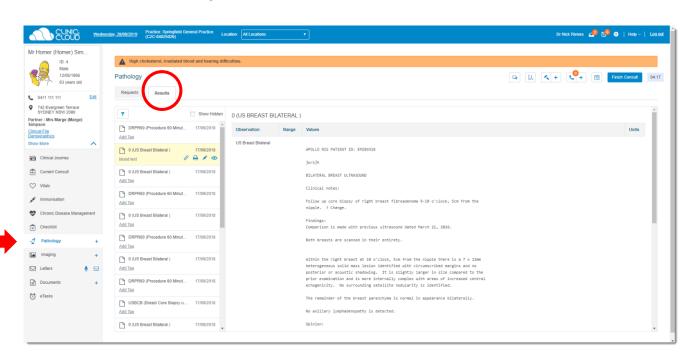

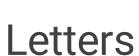

#### CLOUD CLOUD

Learn how to create and manage Letters here!

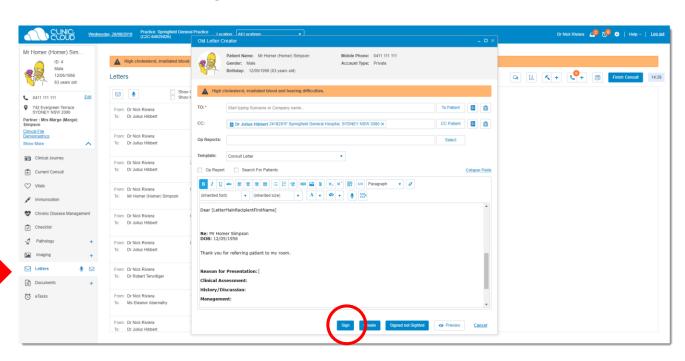

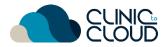

# 14 Scanning

Learn how to view and manage Scanned Documents here!

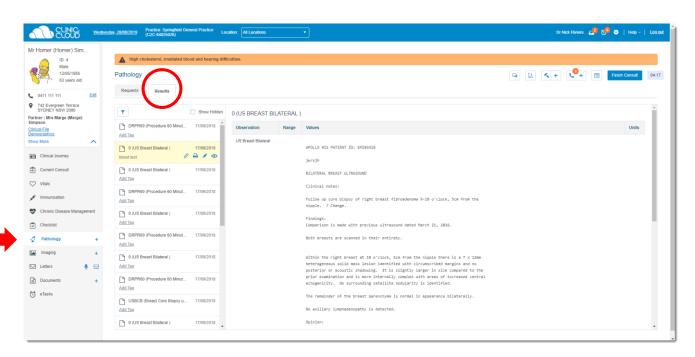

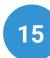

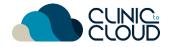

# Procedure Management

Learn how to create a <u>Fee Estimate</u>, <u>Book Procedure Appointment</u> and how your Admin/Reception can print the <u>Operation List</u>.

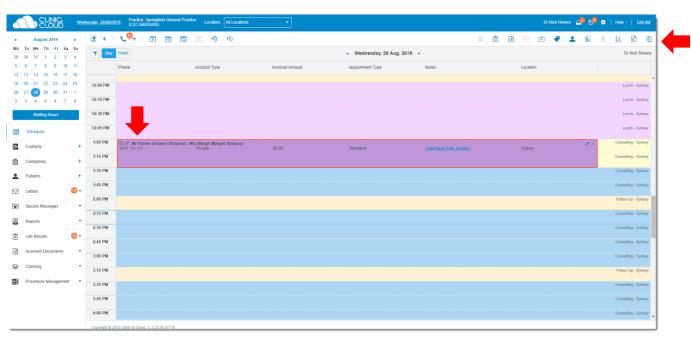

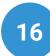

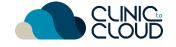

#### **Operation Report**

Learn how to create an Operation Report here!

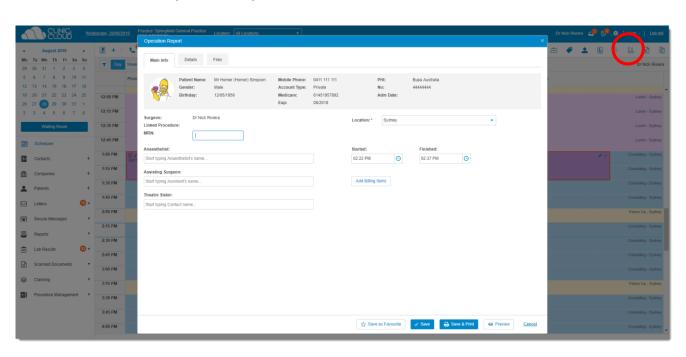

# **Doctor App**

Download and learn how to use **Doctor App** here!

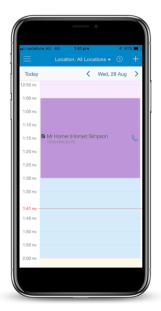

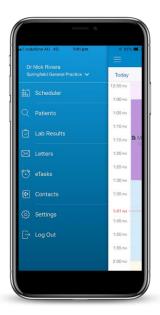

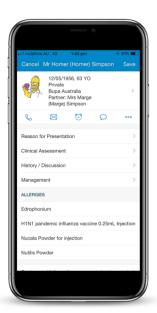

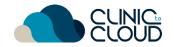

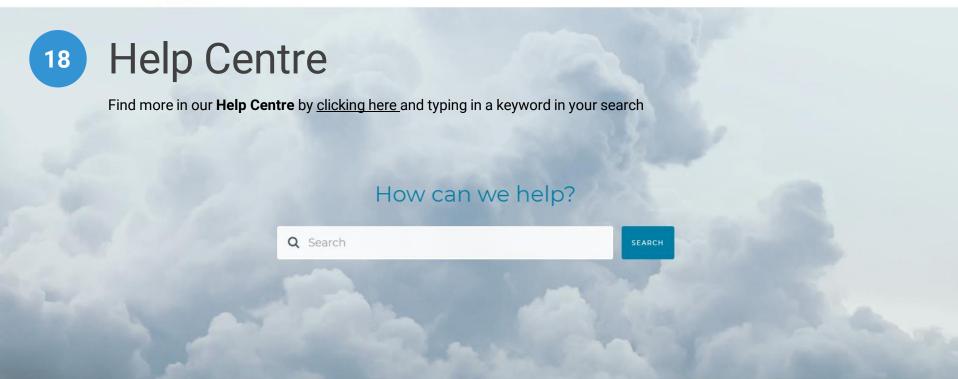

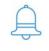

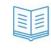

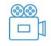

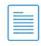

# THANK YOU